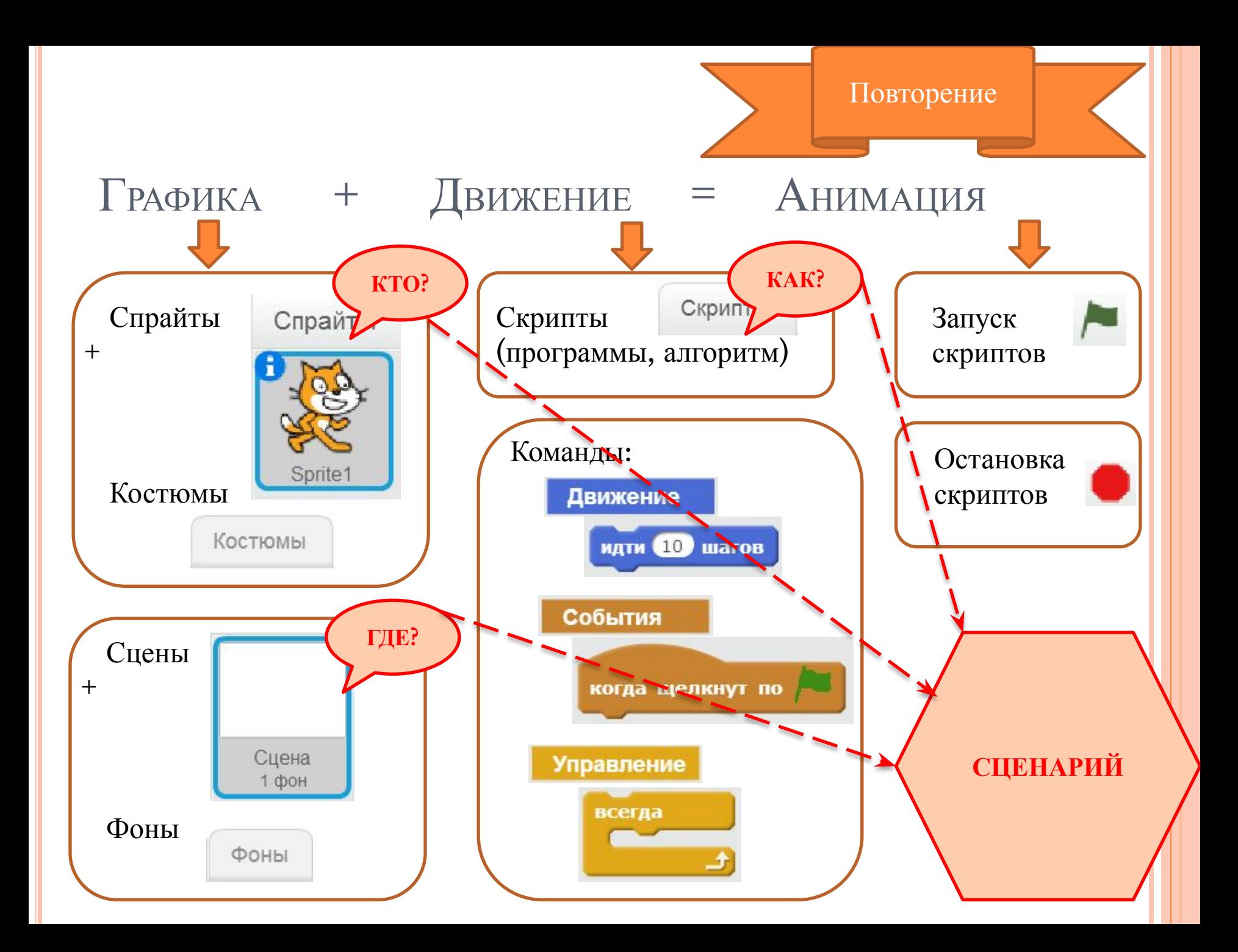

## КТО ПОМНИТ?

- *• Что означает слово «анимация***»***?*
- *• Что такое интерактивность?*

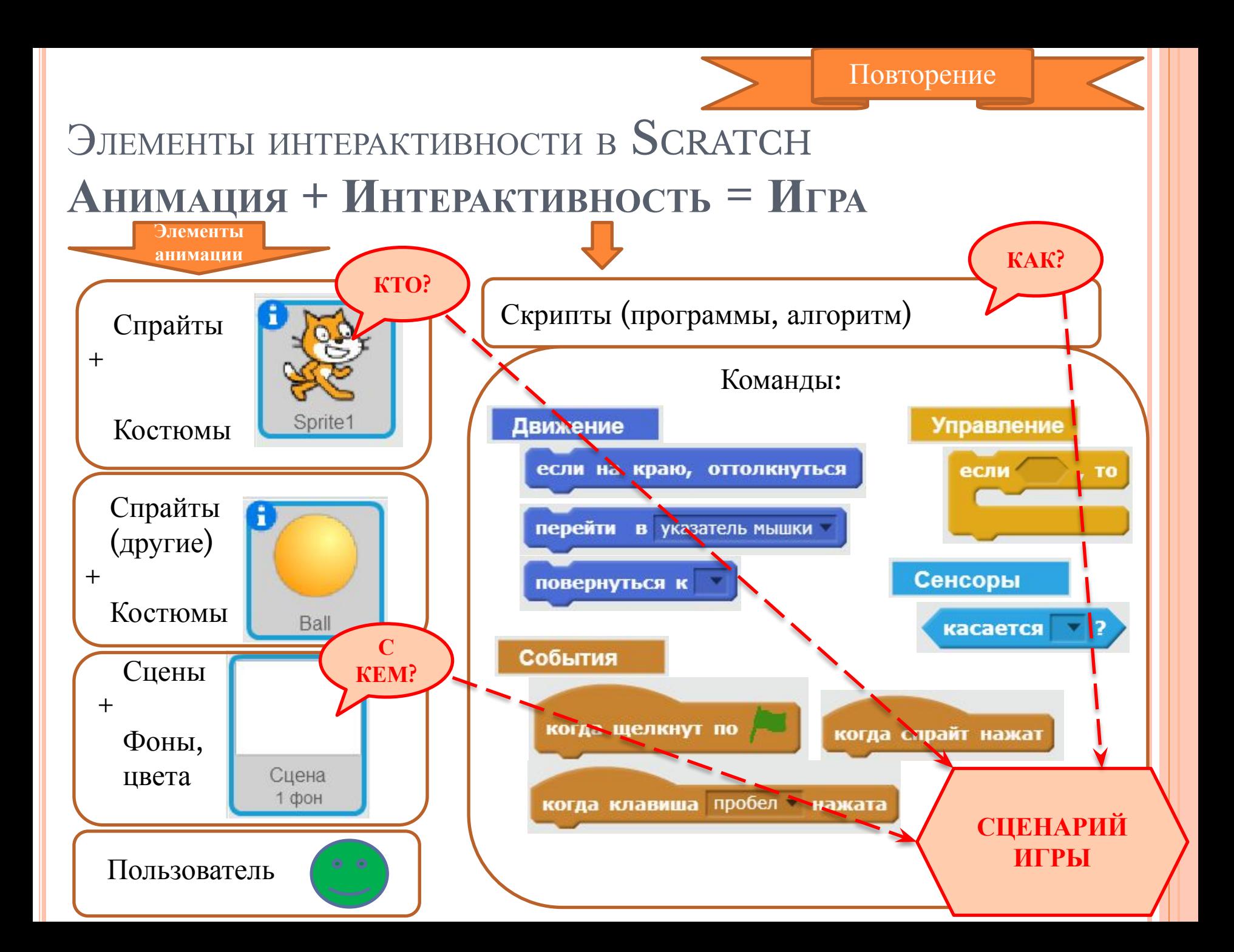

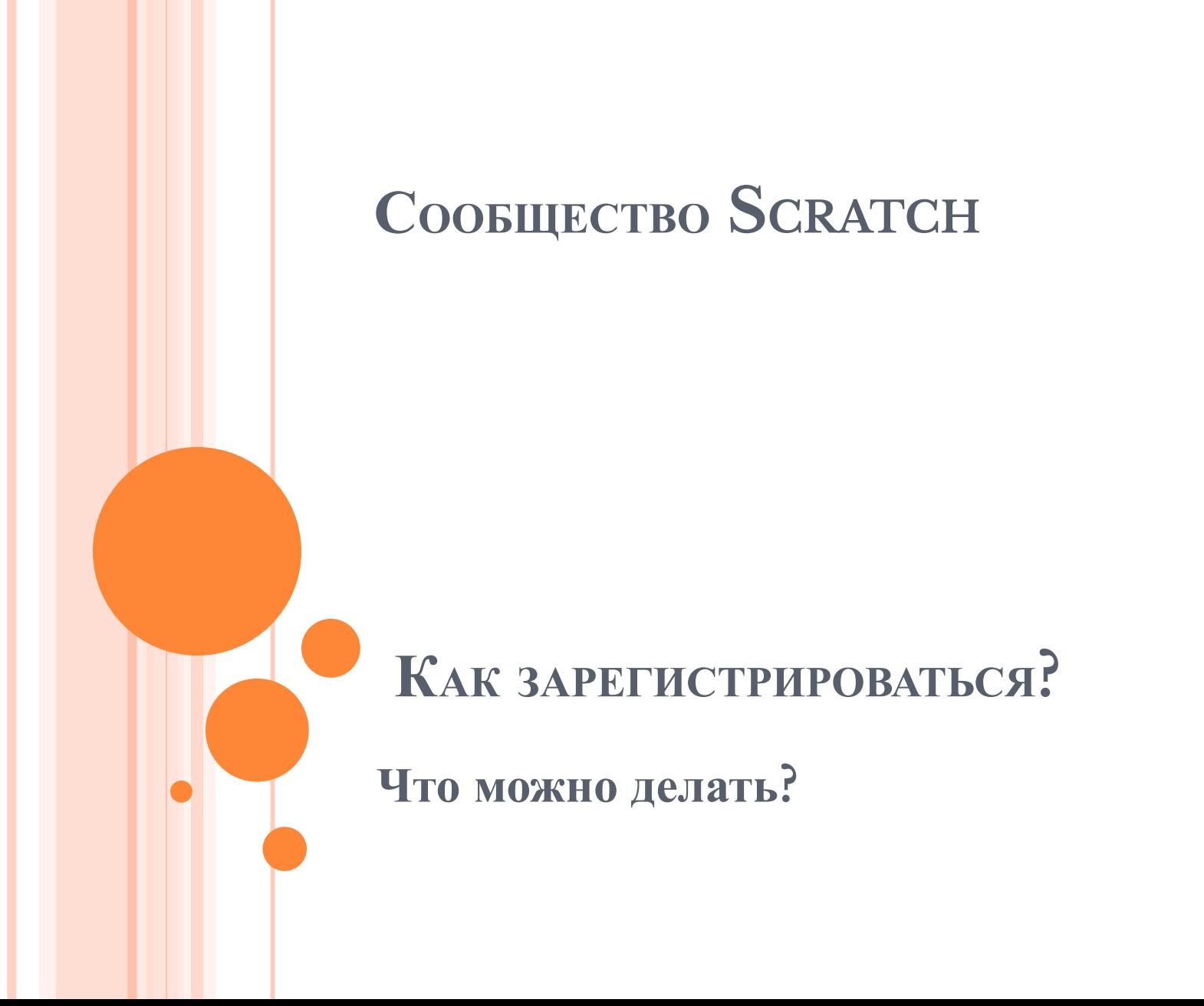

# HTTPS://SCRATCH.MIT.EDU/

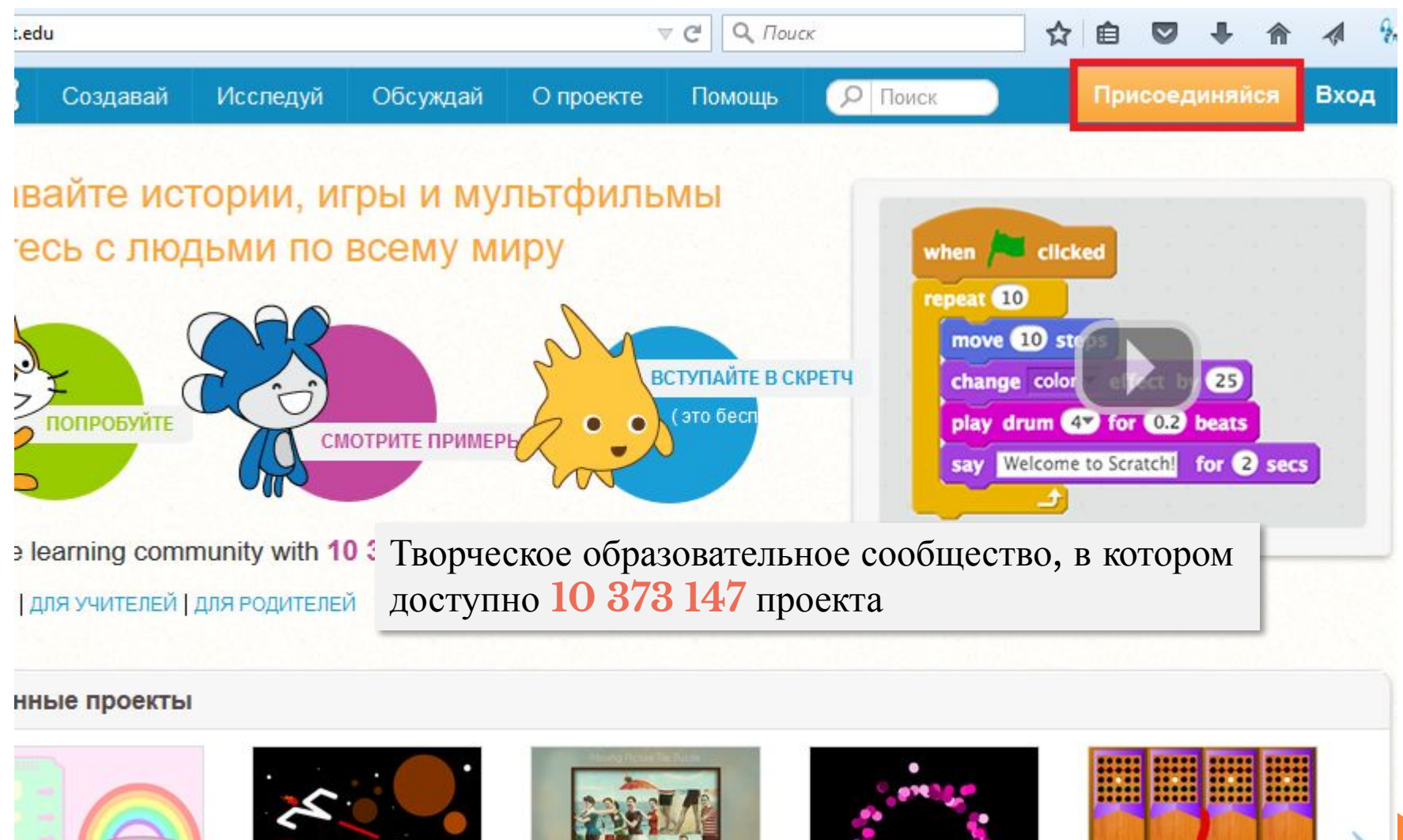

Lost in space [PEN] от Higja

e a Cake

ggyboo222

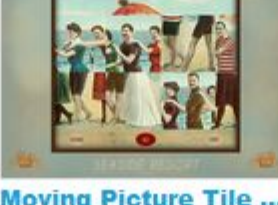

**Moving Picture Tile ...** or idyllbee

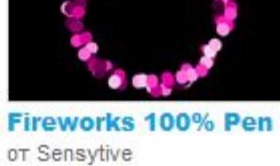

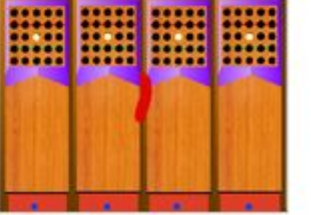

**Fascination Parlor** or thevaudevillehouse

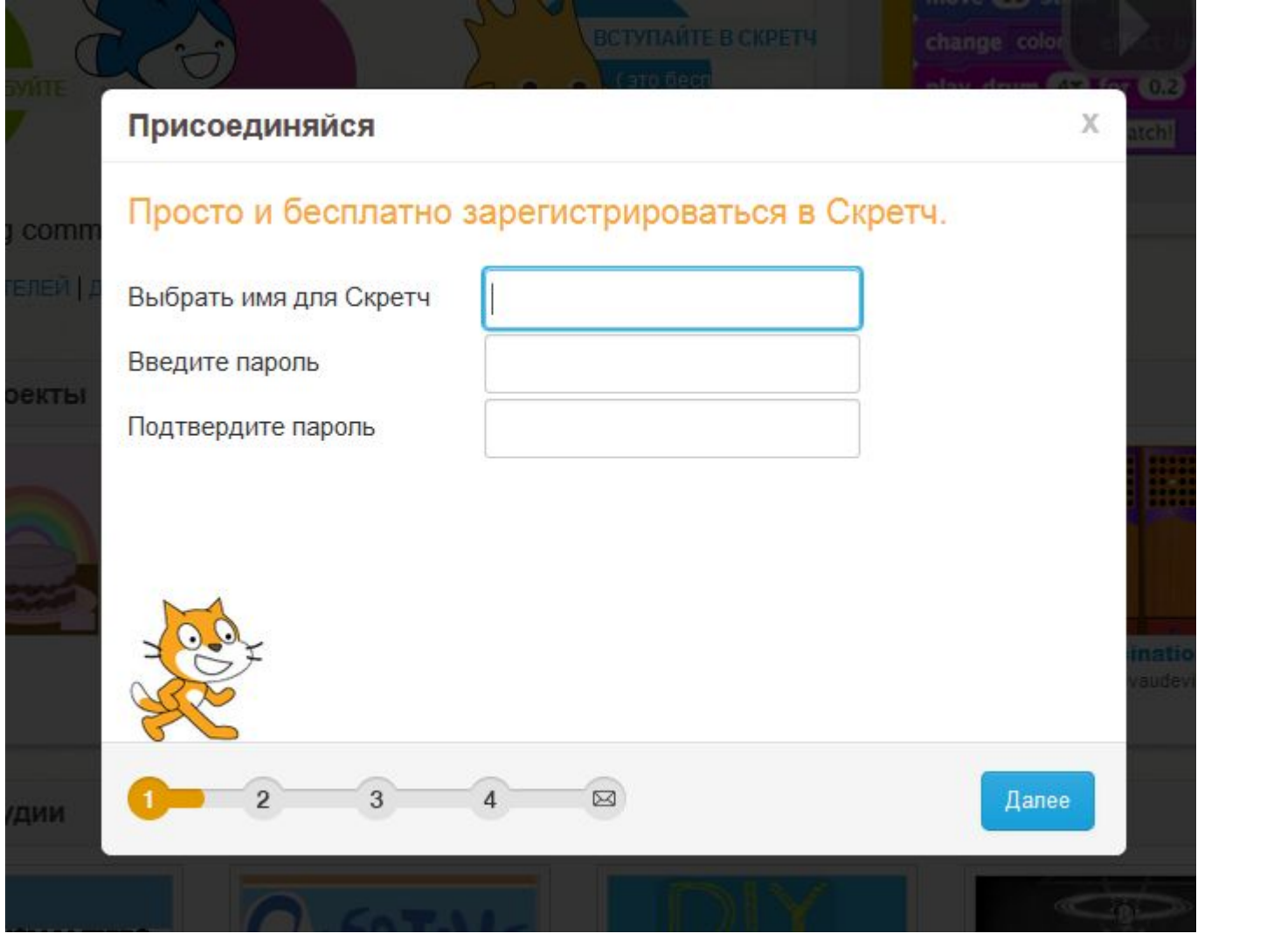

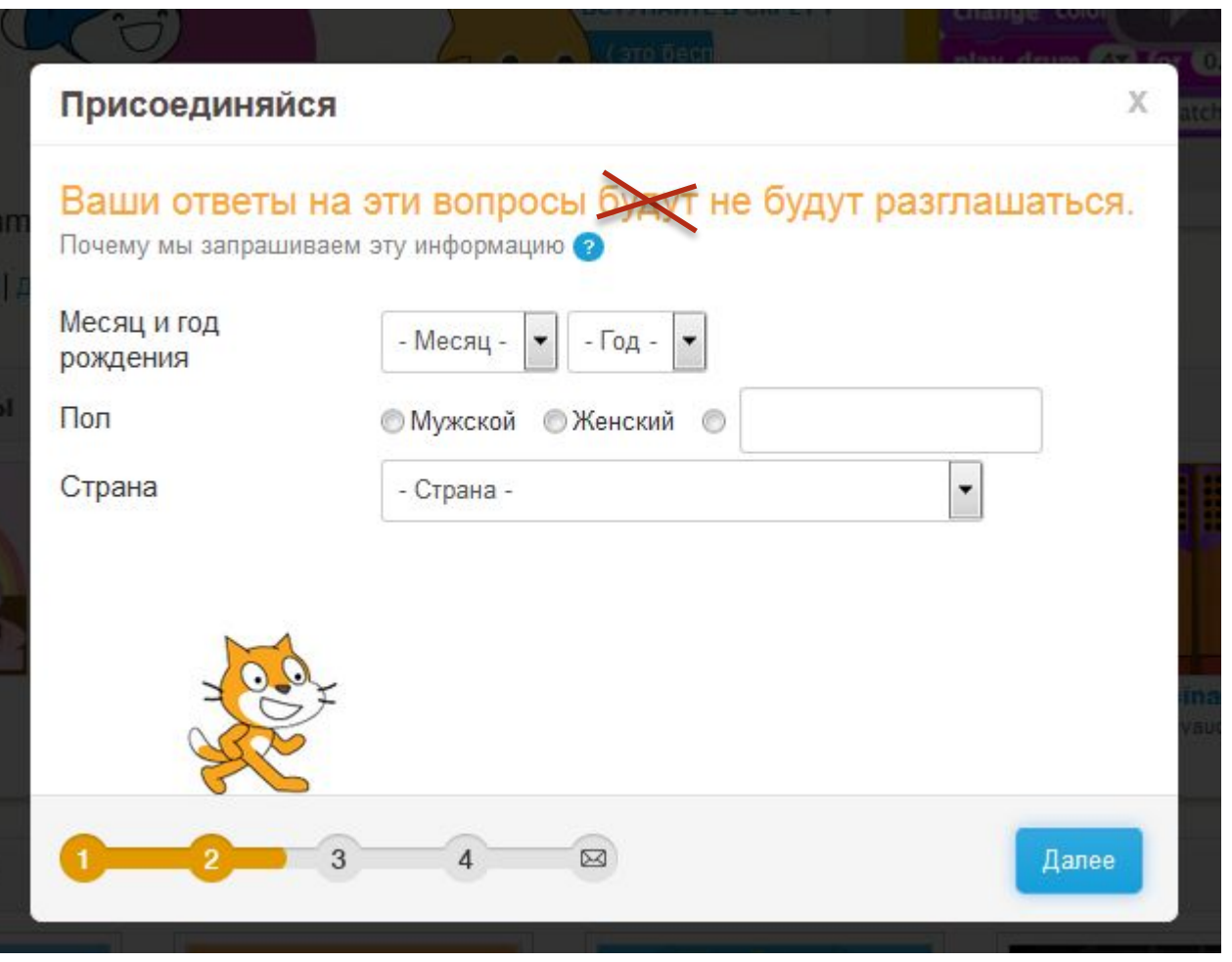

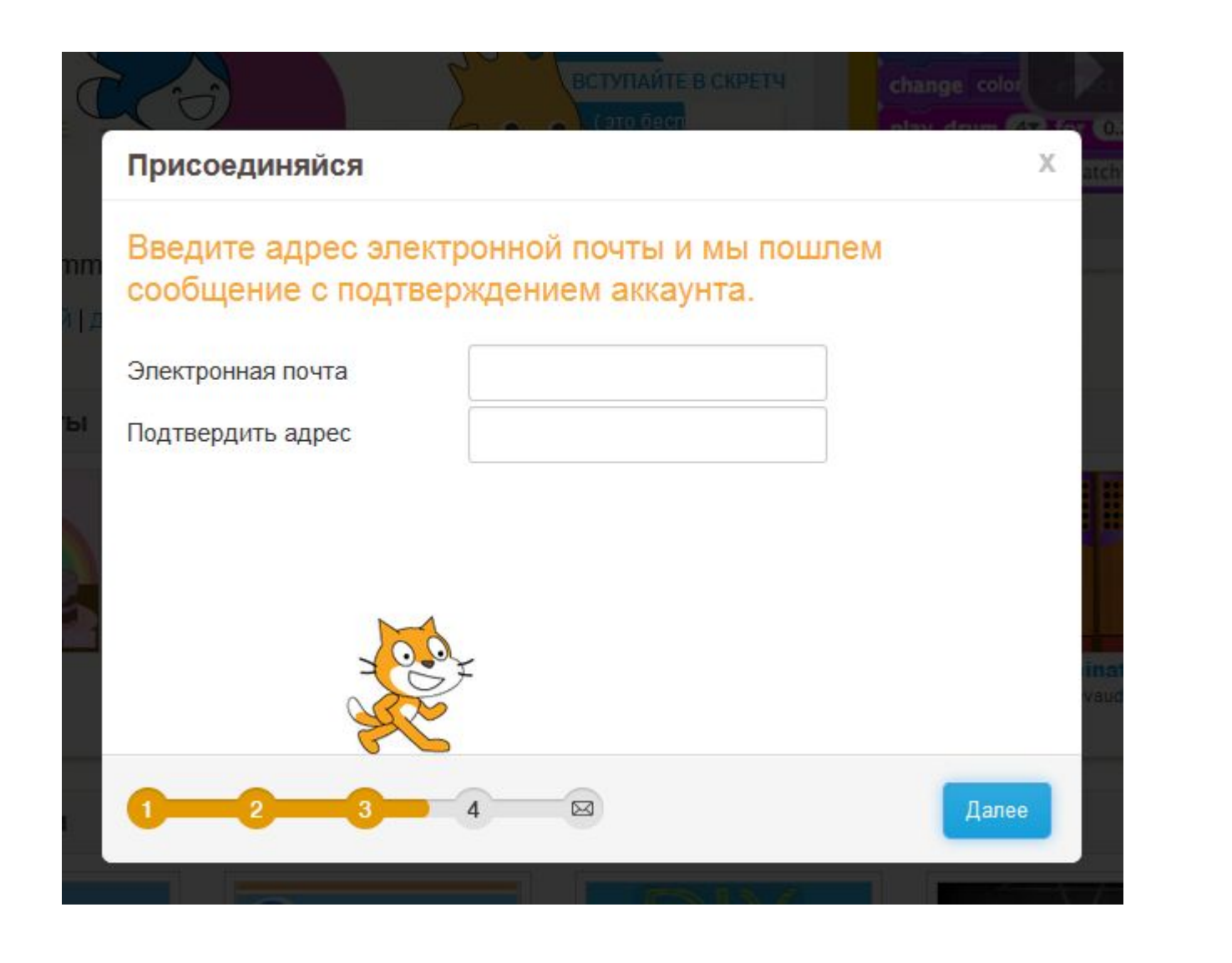

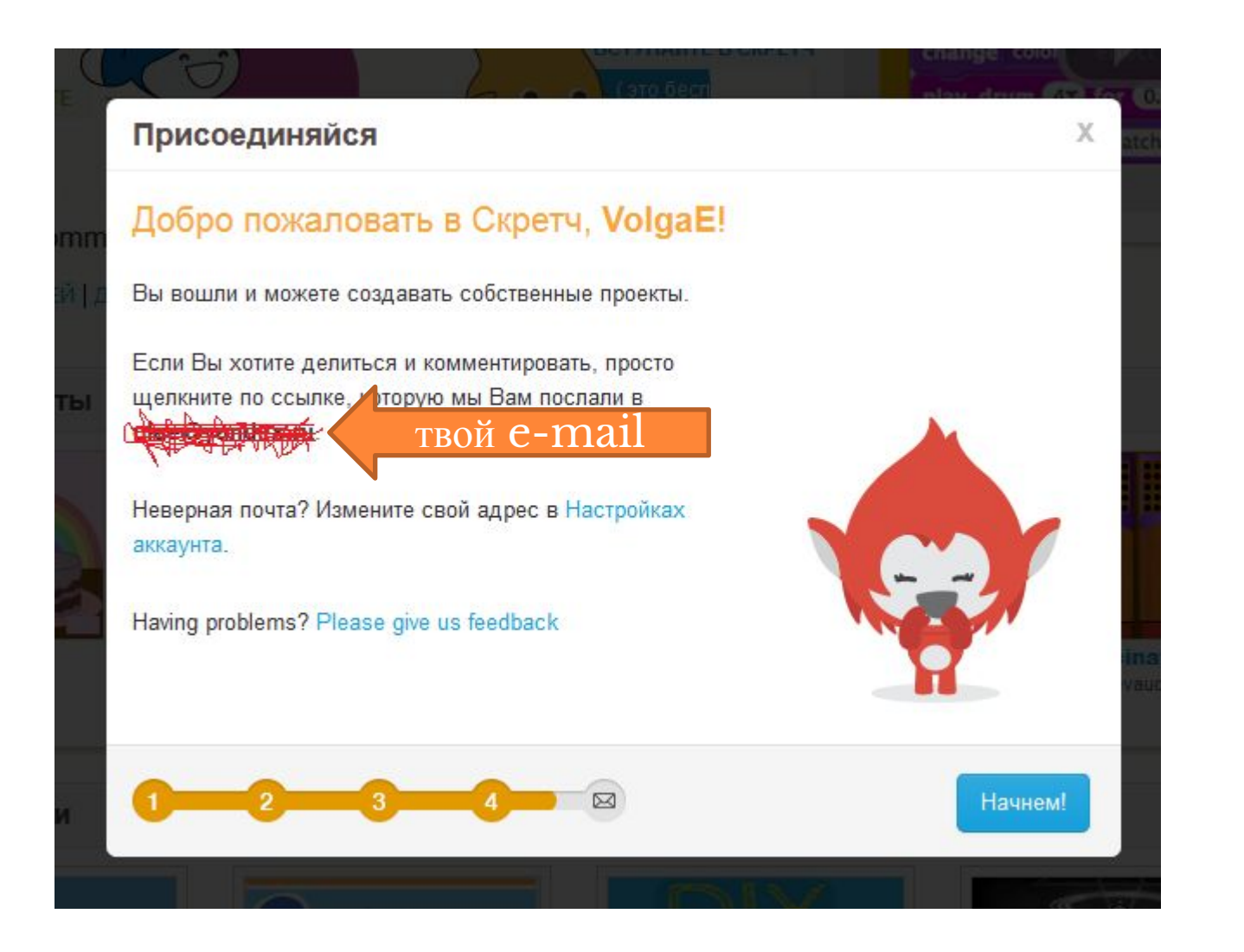

- Войти в свой почтовый ящик, адрес которого был указан для регистрации
- Открыть новое письмо с заголовком Please confirm the email address for (uma & Scratch) on Scratch!
- Щелкнуть по указанной в письме ссылке для подтверждения e-mail

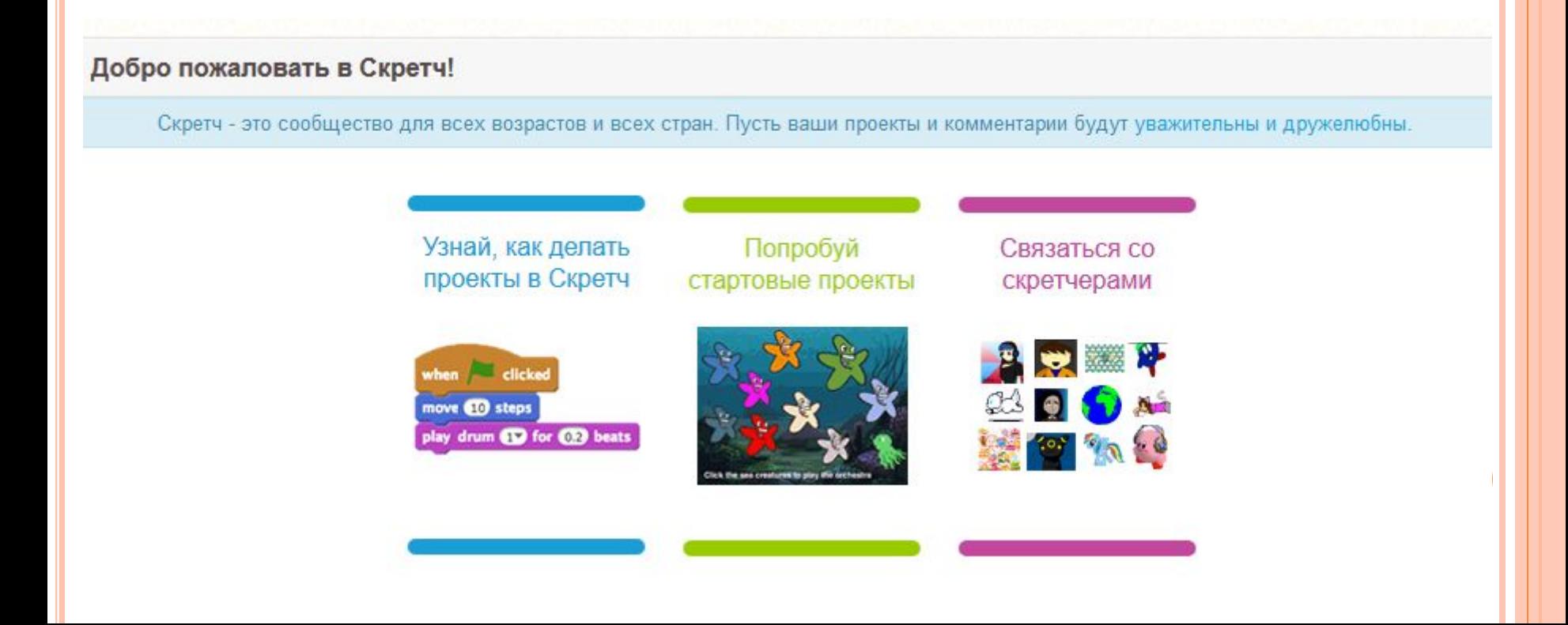

# KAK PAGOTATL B CBOEM AKKAYHTE?

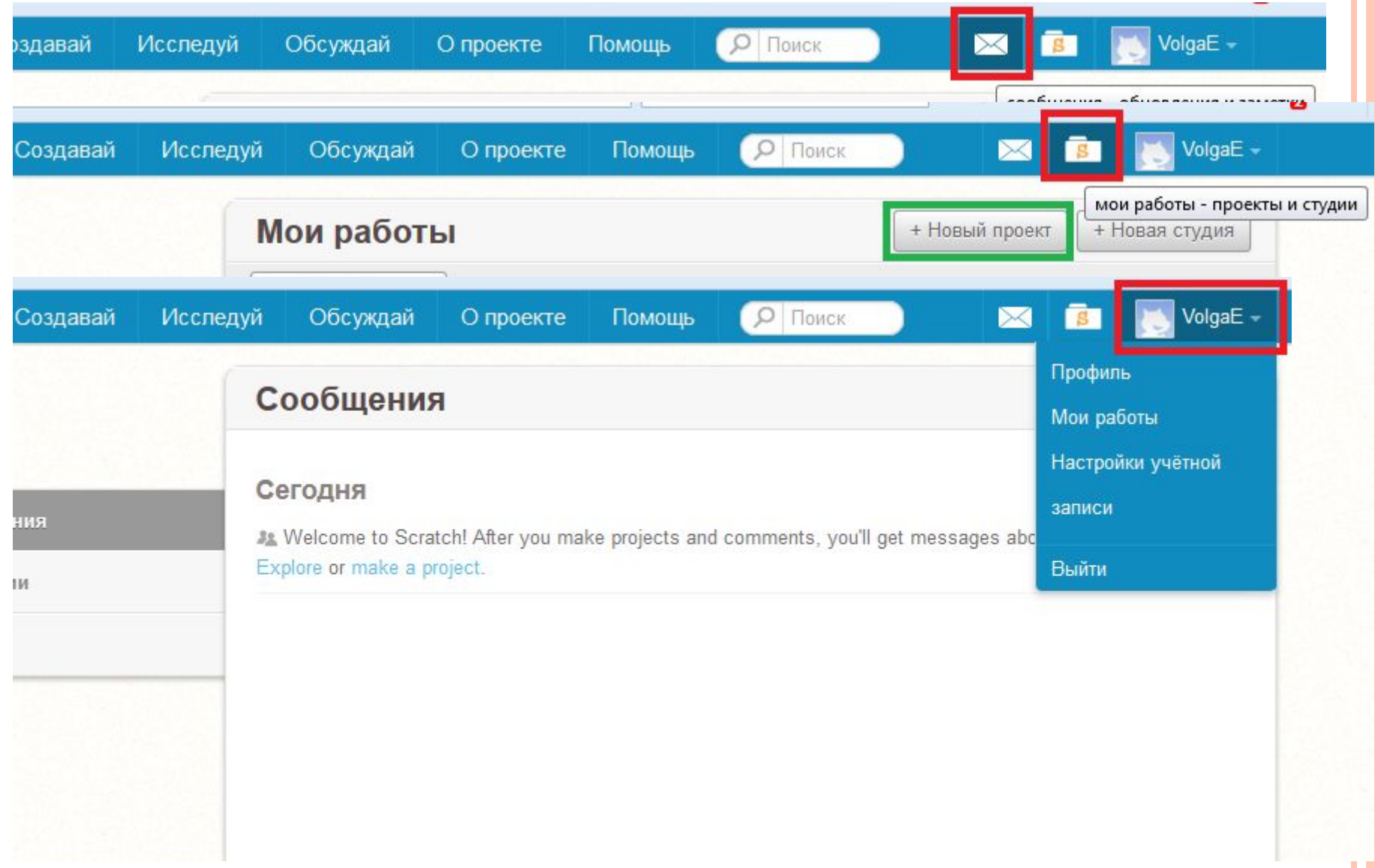

### НАСТРОЙКИ УЧЕТНОЙ ЗАПИСИ

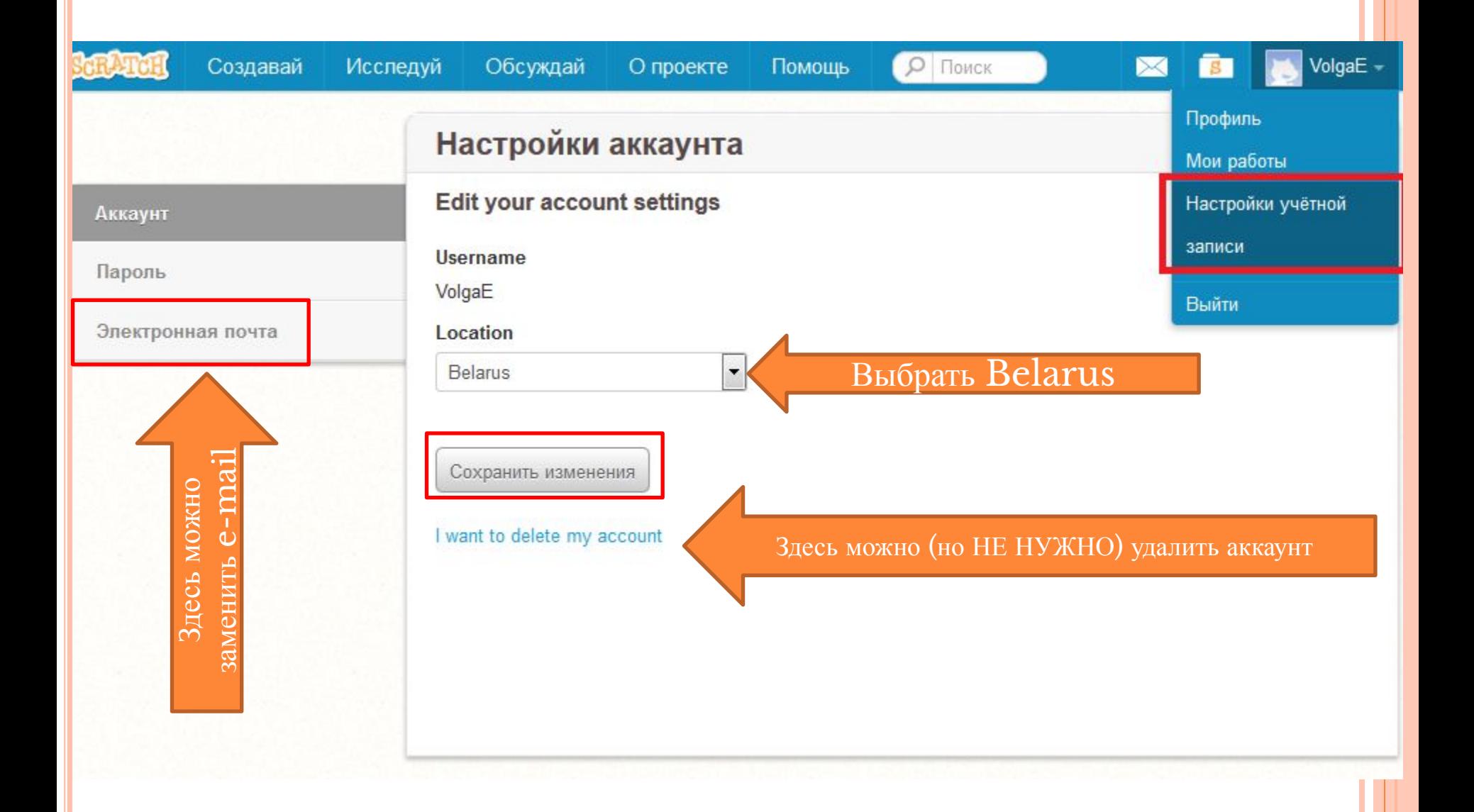

### КАК ДОБАВИТЬ НА САЙТ СВОЙ ПРОЕКТ

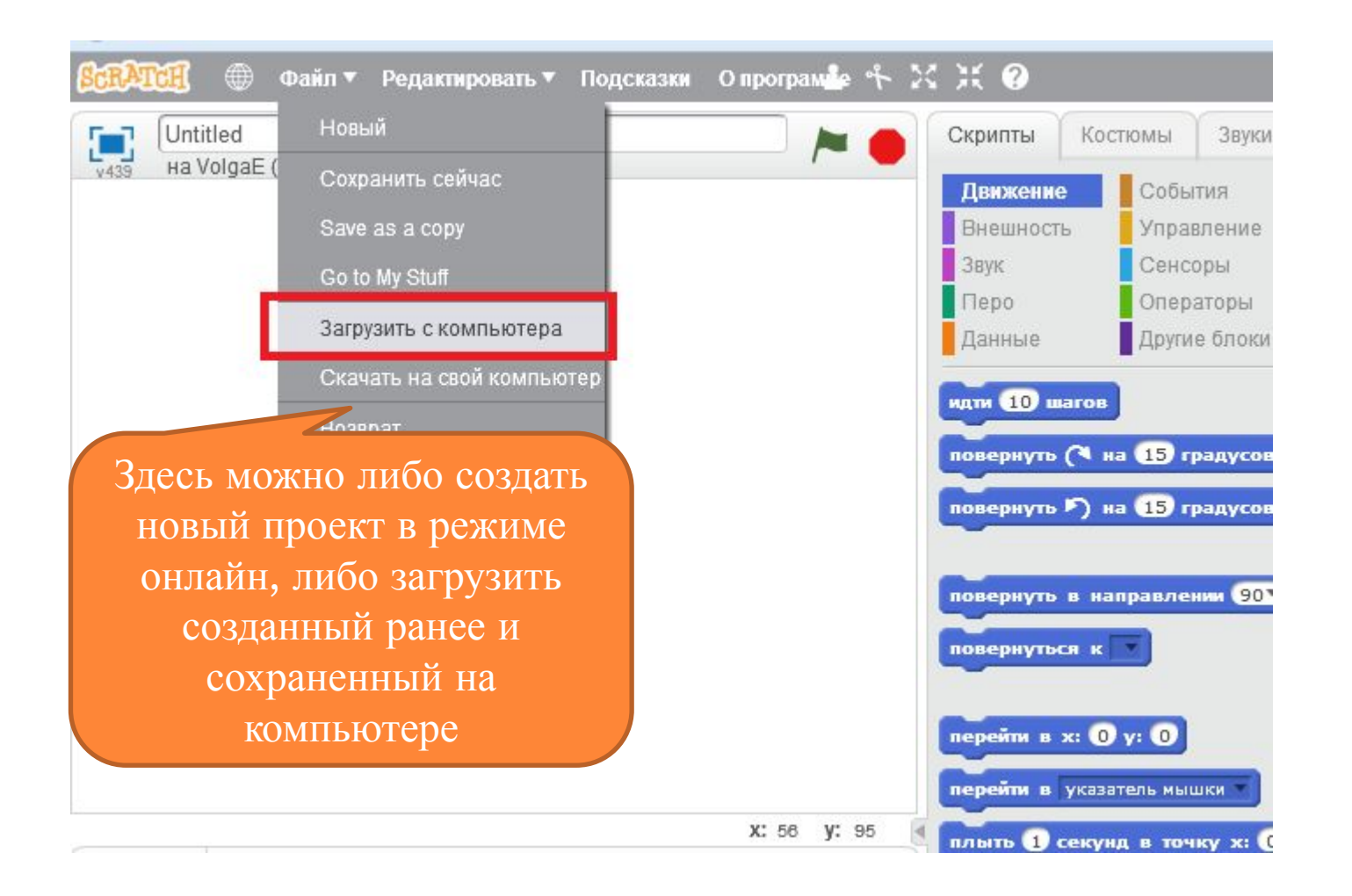

### КАК ДОБАВИТЬ НА САЙТ СВОЙ ПРОЕКТ

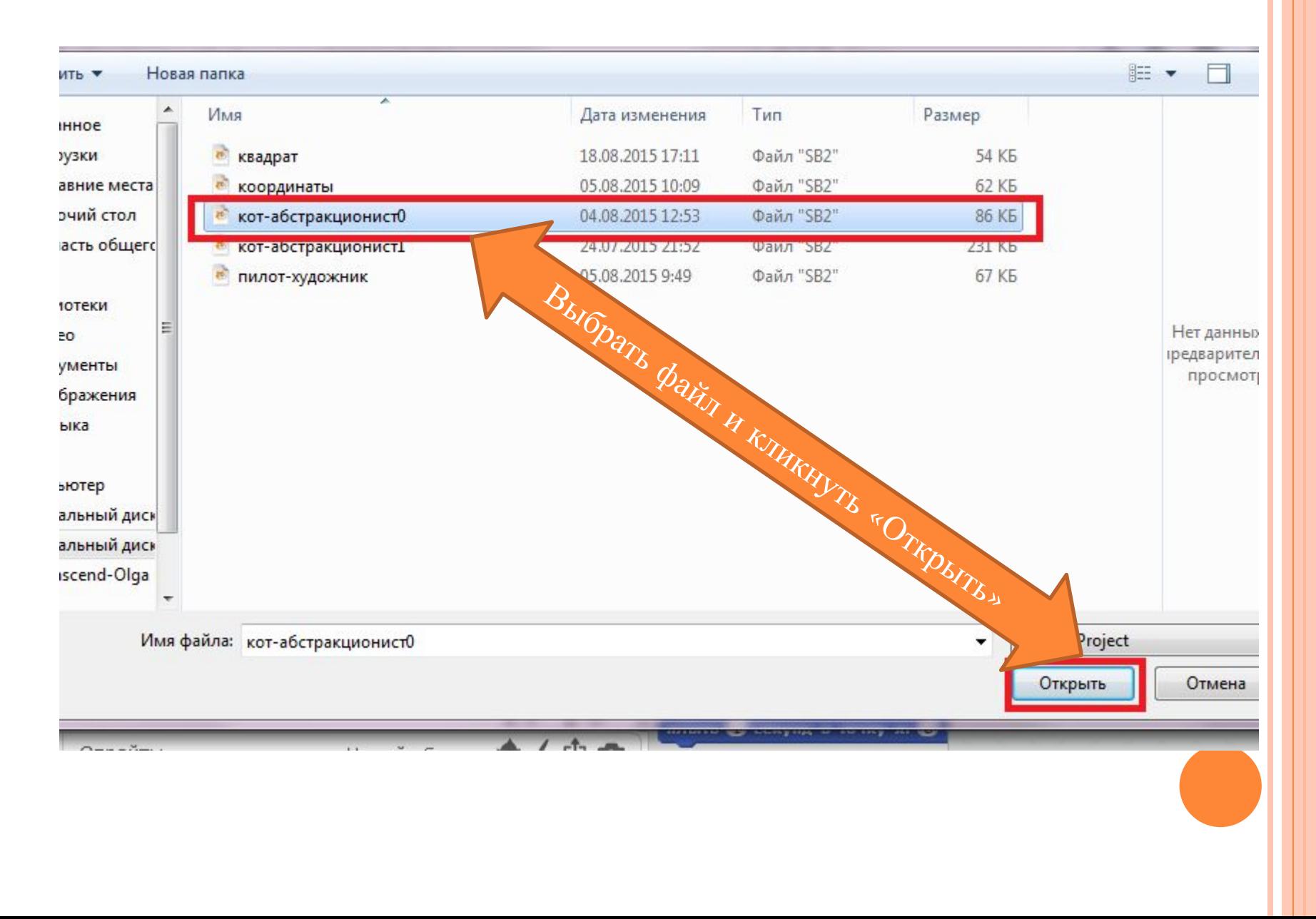

### КАК ДОБАВИТЬ НА САЙТ СВОЙ ПРОЕКТ

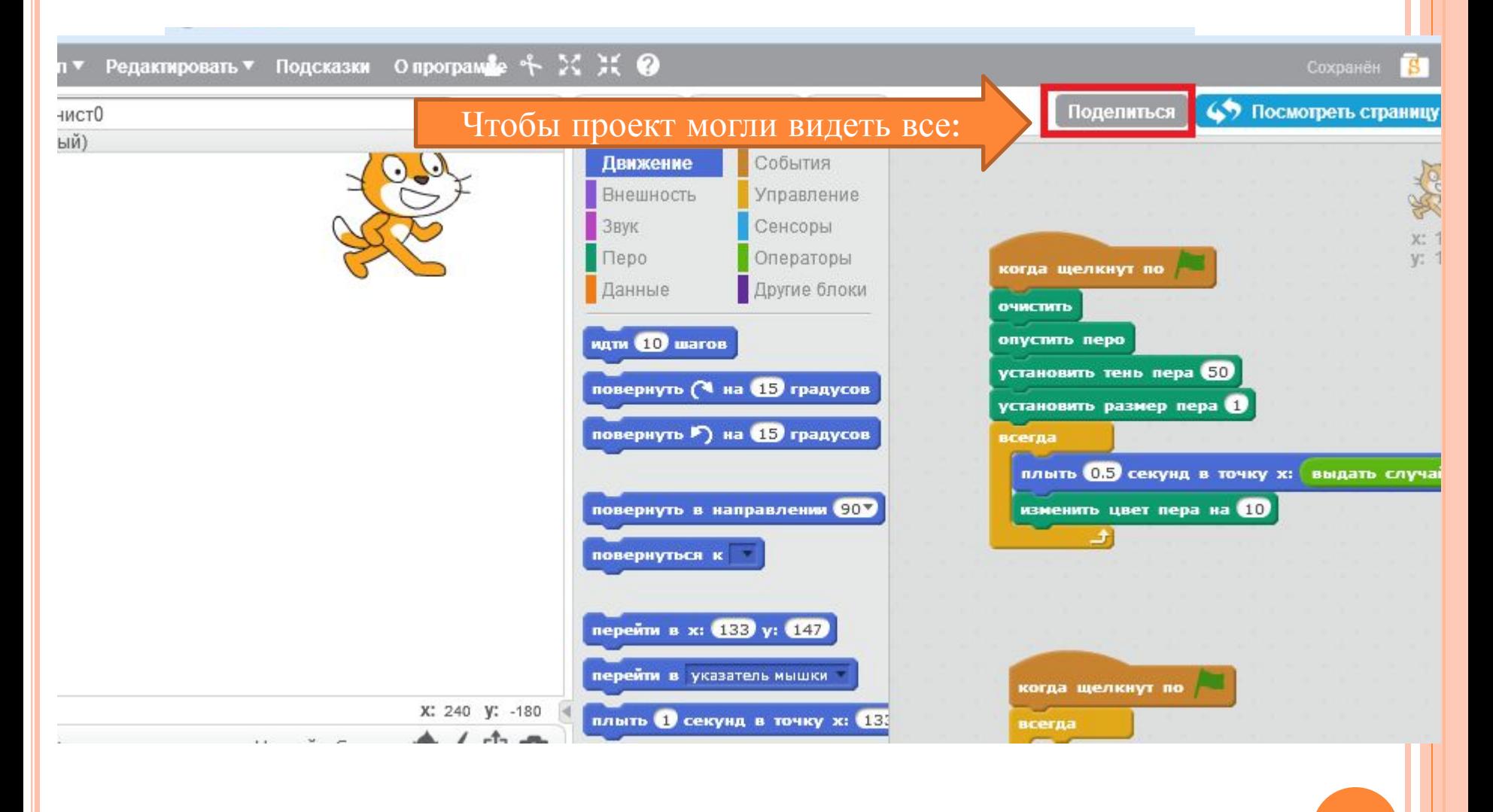

#### ПОСЛЕ ДОБАВЛЕНИЯ ПРОЕКТА НАПИСАТЬ ИНСТРУКЦИИ <sup>И</sup> ПР.

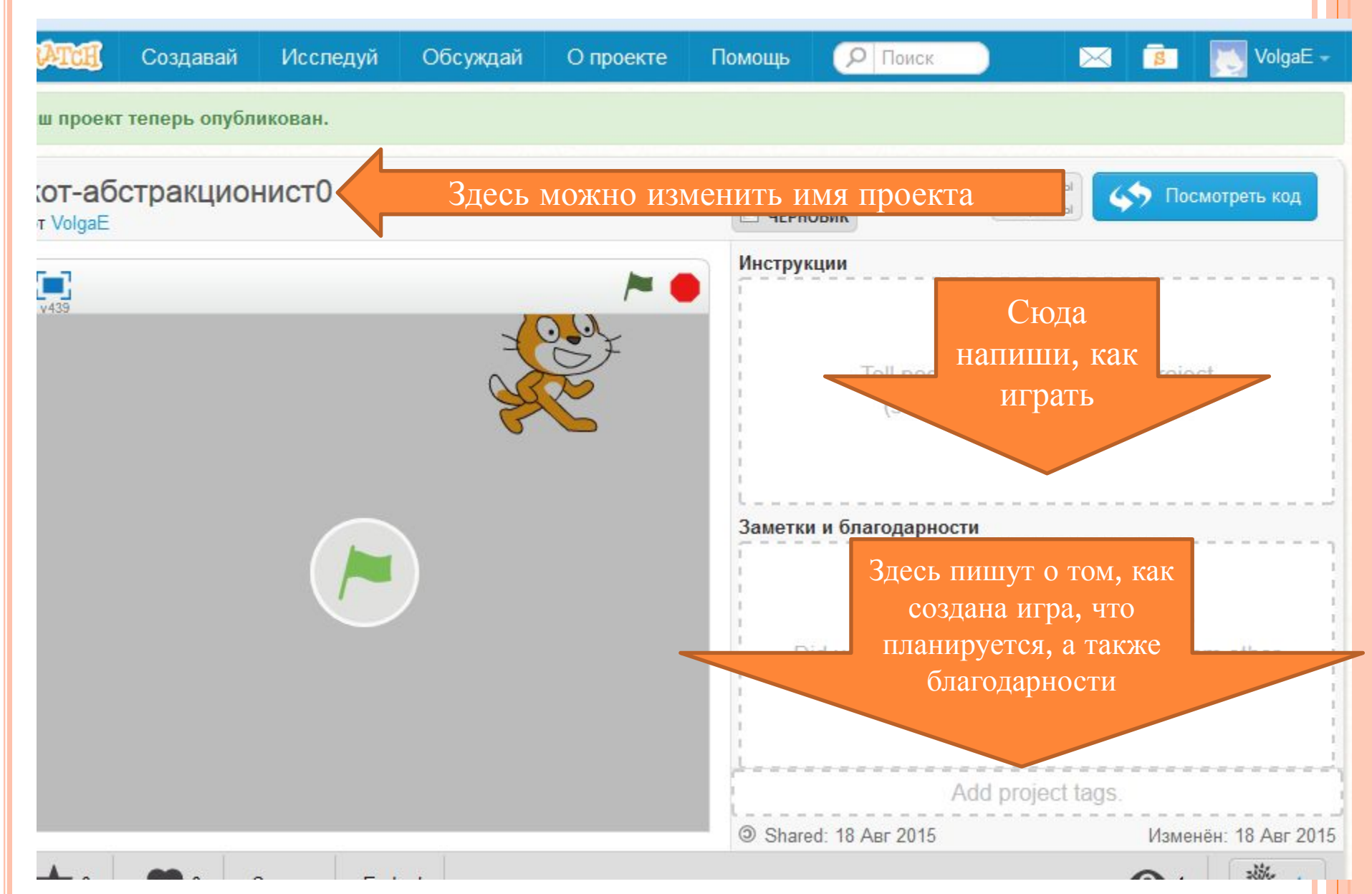

#### Студия «Юный разработчик игр»

• Найти студию по адресу https://scratch.mit.edu/studios/1463078 и присоединиться

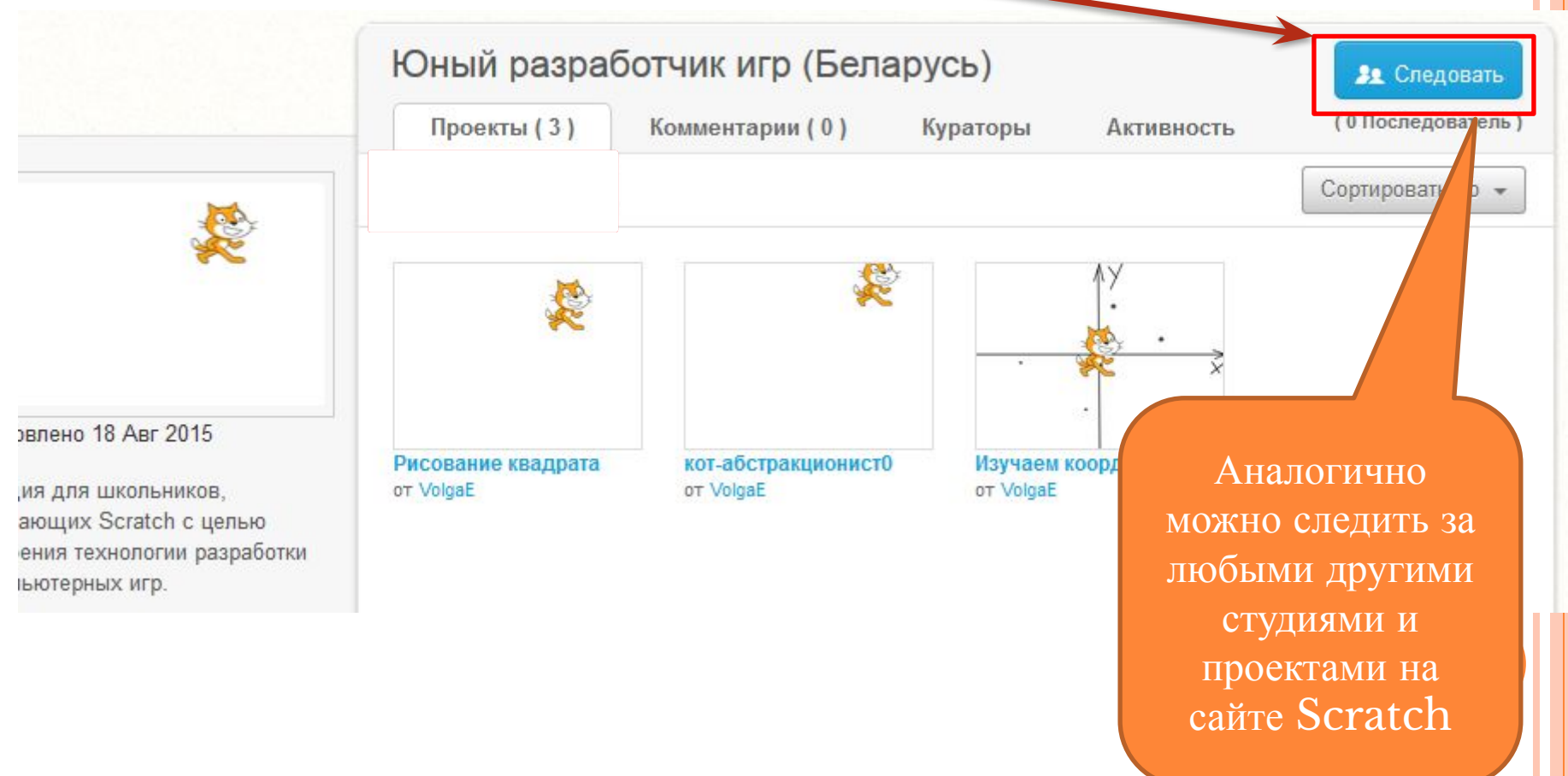

### КАК НАЙТИ «СВОИ» СТУДИИ И ПРОЕКТЫ ЧЕРЕЗ СВОЙ ПРОФИЛЬ

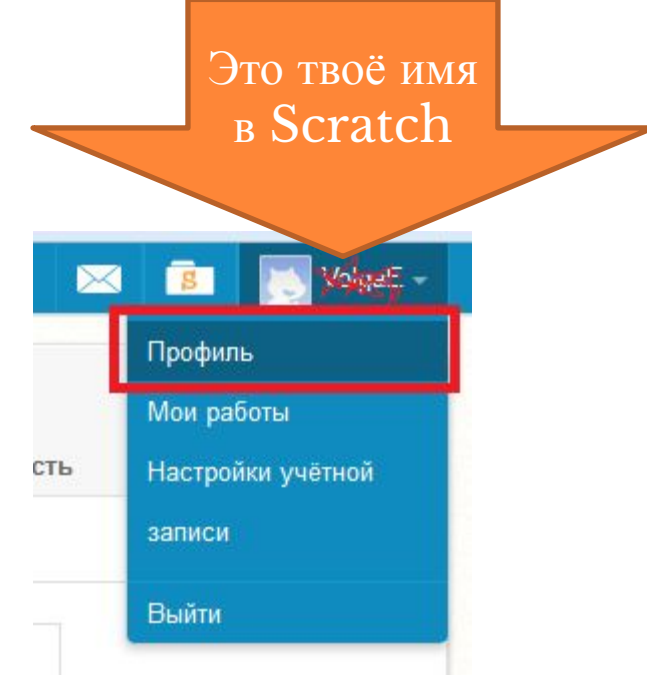

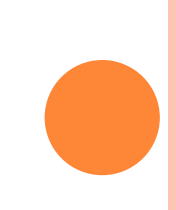

# КАК НАЙТИ «СВОИ» СТУДИИ И ПРОЕКТЫ ЧЕРЕЗ СВОЙ ПРОФИЛЬ

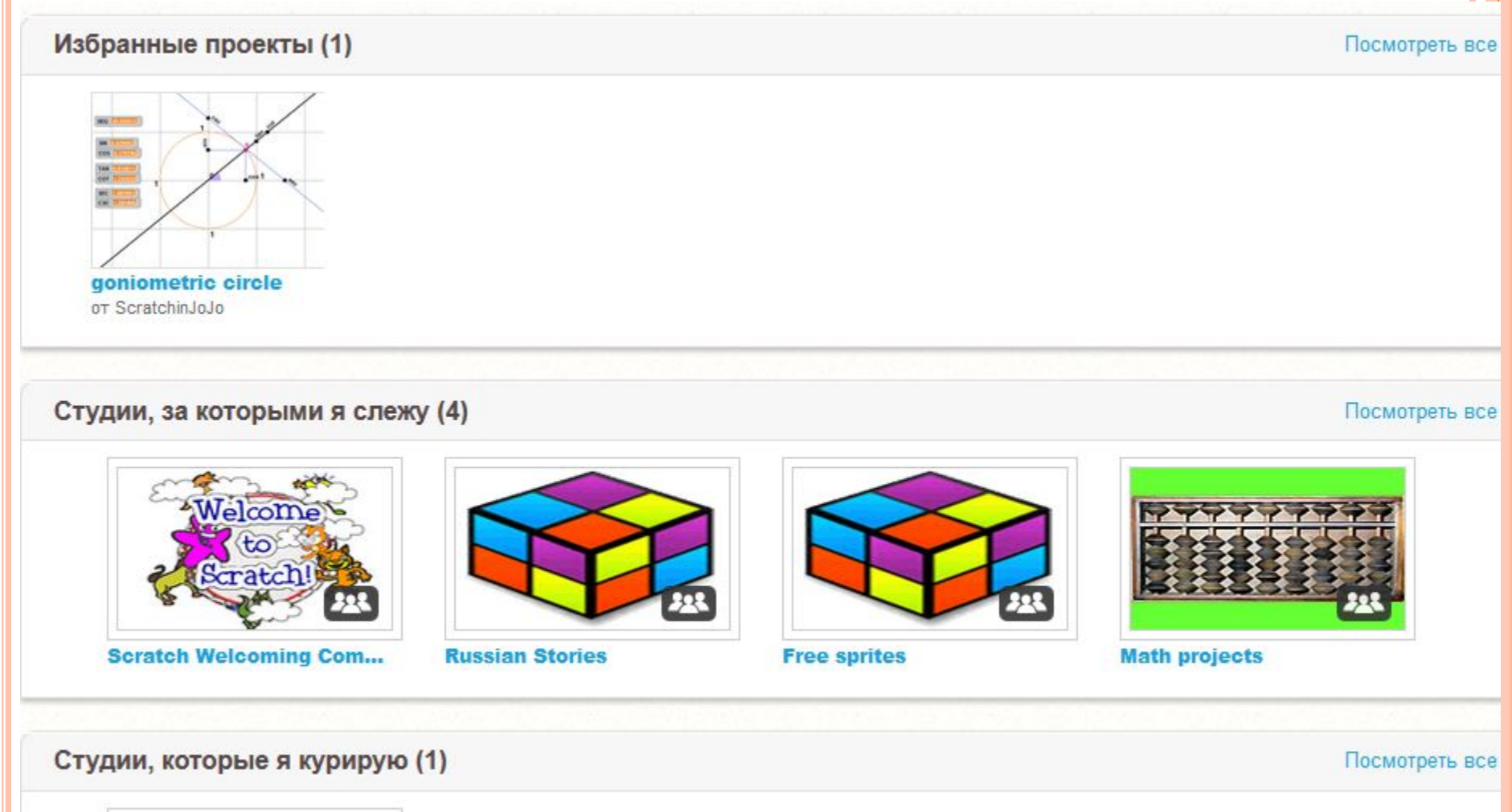

#### Персонажи и спрайты

#### ПЕРСОНАЖИ И СПРАЙТЫ

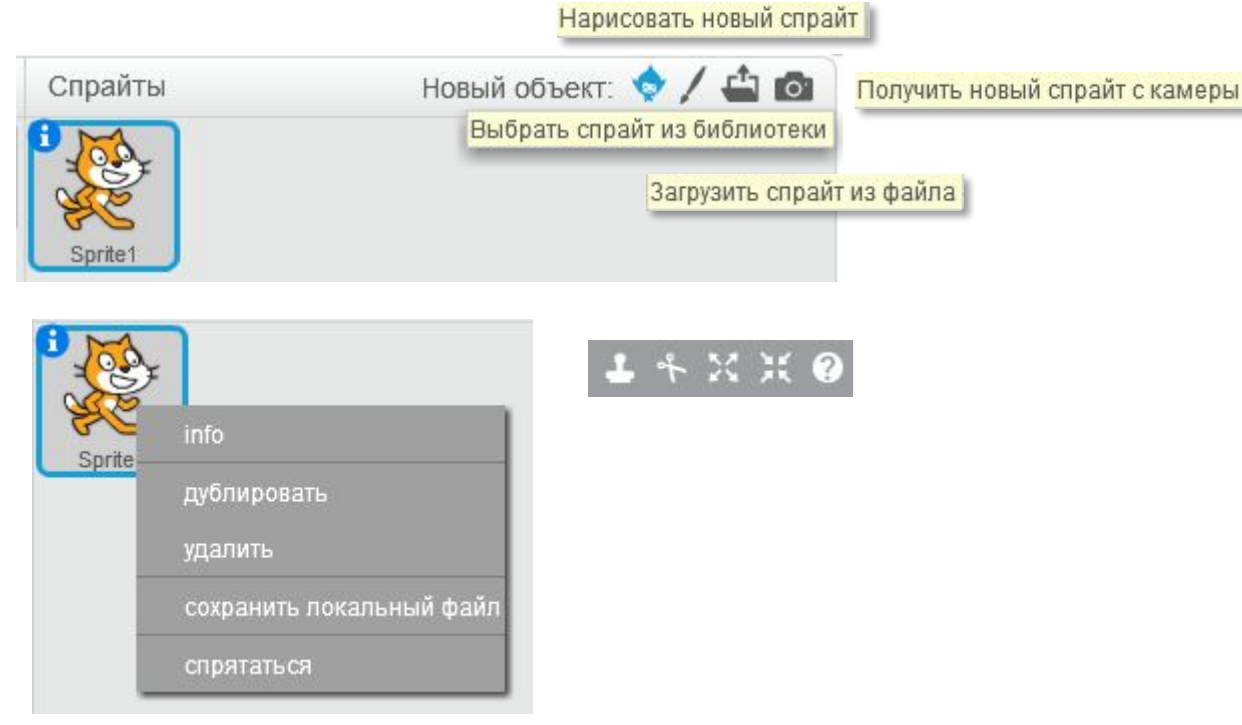

Как переключаться между спрайтами?

Как перенести (скопировать) скрипт от одного спрайта к другому?

#### КОСТЮМЫ <sup>И</sup> ИНСТРУМЕНТЫ РИСОВАНИЯ

Костюмы

Векторная и растровая графика

Как различать векторные и растровые спрайты?